## [El estándar de pasos de procesado IS](http://gusgsm.com/el_estandar_de_pasos_de_procesado_iso_19593_1_en_pdf_para_etiquetas_y_embalajes)O 19 [en PDF para etiquetas y em](http://gusgsm.com/el_estandar_de_pasos_de_procesado_iso_19593_1_en_pdf_para_etiquetas_y_embalajes)balajes

### [Gustavo Sánchez Muñoz](http://gusgsm.com/gustavo_sanchez_munoz)

(Mayo de 2024)

Qué levante la mano el diseñador que cuando ha enviado un sin marcas de plegado ha tenido dudas de cómo indicarlas. Lo misn imprentas que deben recibir un troquel lara un embalaje. Cada métodos.

Una vez más, la estandarización de los métodos sirven para sin establecer métodos generales.

El objetivo de este estándar internacional ISO 19593-1 definido Organización Internacional de Estándares (ISO) es que cualquie destinado a ser impreso, doblado, cortado, pegado o laminado q embalaje lleve en sí mismo todo lo necesario para que se pueda final con la mínima intervención de operadores humanos.

La publicación de este estándar se hizo con la intención de est una metodología común en las comunicaciones entre diseñadore impresión y embalaje. Sin este estándar, cada diseñador propor instrucciones y materiales para ejecutar un envase como cree n lo que obliga a una intervención manual en la que el criterio de muchas veces puesto a prueba.

Definido en 2018, el nombre completo de su princera 9508 sión es [1:2018 Pasos de procesado para enva](https://www.iso.org/standard/65428.html)ses y etiquetas

Además de ahorrar costes y errores, esto permite la aplicación datos variables y la personalización de tiradas cortas con tinta especiales.

En este estándar se definen cómo se deben marcar los datos en identificar claramente todos los pasos en el procesado de produ para etiquetas, embalajes y envases. Eso incluye una serie de prohibiciones.

- · Separación del diseño de los pasos de pracesiandopal obligación es que los elementos imprimibles de diseño debe de los que no lo son (las indicaciones necesarias para cosa plegado, hendido, las manchas de barniz, etc.). De hecho, que no sea parte del diseño no quiere decir que una máquina no uso de él (por ejemplo, los trazados vectoriales para una co camas de tinta blanca para un diseño sobre material oscuro).
- · Uso de capas y grupos de capas distintos para separar los p procesado a segunda obligación es que cada grupo de eleme que sea parte del proceso de creación de etiquetas o embal su propos apade PDF (grupos de contenido opcional (OCG)).
- · Identificación inequívoca en los me**tadatocse**ra obligación es que estas capas deben estar identificmandas a consomno sa estructura y sintaxis concreta; es decir: No se trata simpler unas capas y darles unos nombres o metadatos de cualquier metadatos los debe añadir o modifica un programa capaz de de estándar y trabajar con él (PitStop lo puede Camabiar con la [los pasos de procesado de capa - ISO 19593-1](http://www.automatizarpdf.com/es/cambiar_los_pasos_de_procesado_de_capa_iso_19593_1) " en una lista de acciones, por ejemplo).

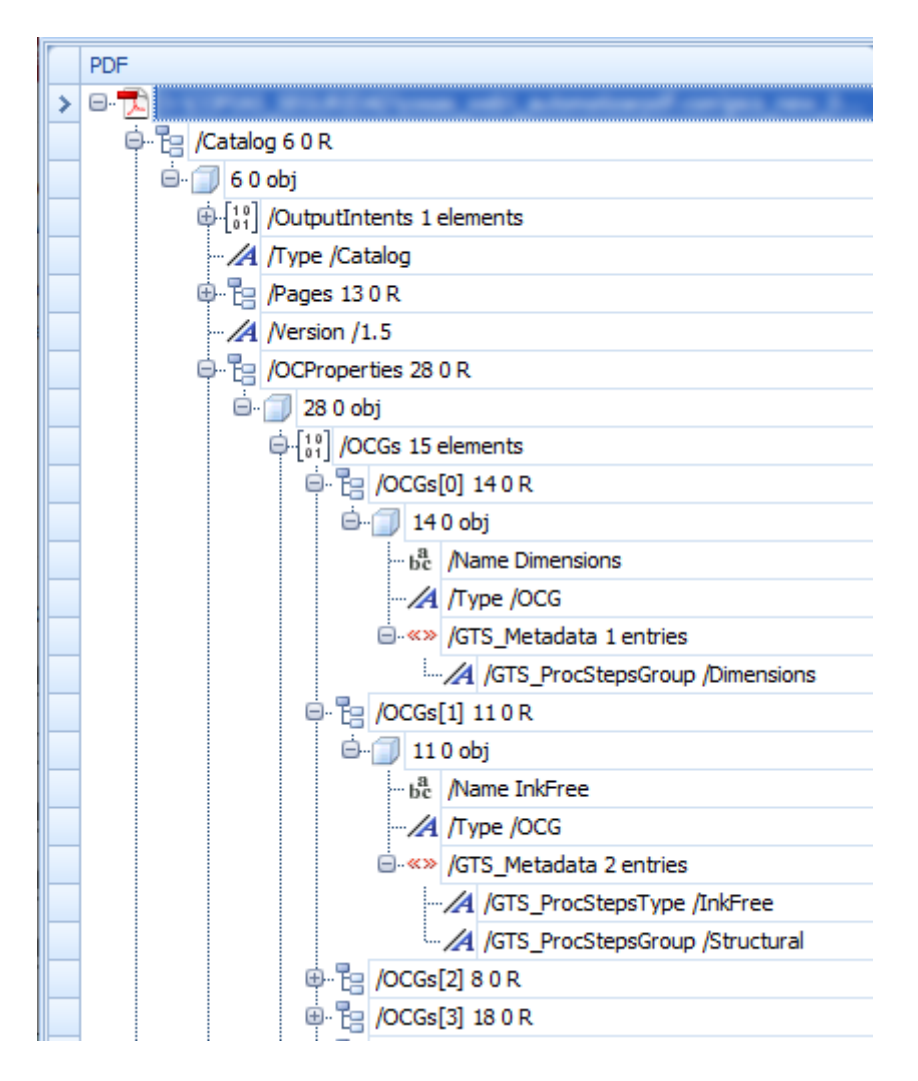

De hecho, una capa de paso de procesamiento es un Grupo de Contenido Opcional (OCG) que en su diccionario OCG tiene una clave "GTS\_Metadata" donde, en forma de otro diccionario se dan los metadatos adecuados siguiendo una nomenclatura muy precisa, como se ve en la imagen superior.

Así, cada capa o grupo de capas tiene su correspondientes "GTS\_Metadata" en forma de "GTS\_ProcStepsGroup" (Grupo) y "GTS\_ProcStepsType" (tipo).

Los nombres ("Name") de cada capa quedan a elección de los usuarios, que los asignan según sus preferencias y necesidades (usualmente se dejan igual pero no es obligatorio).

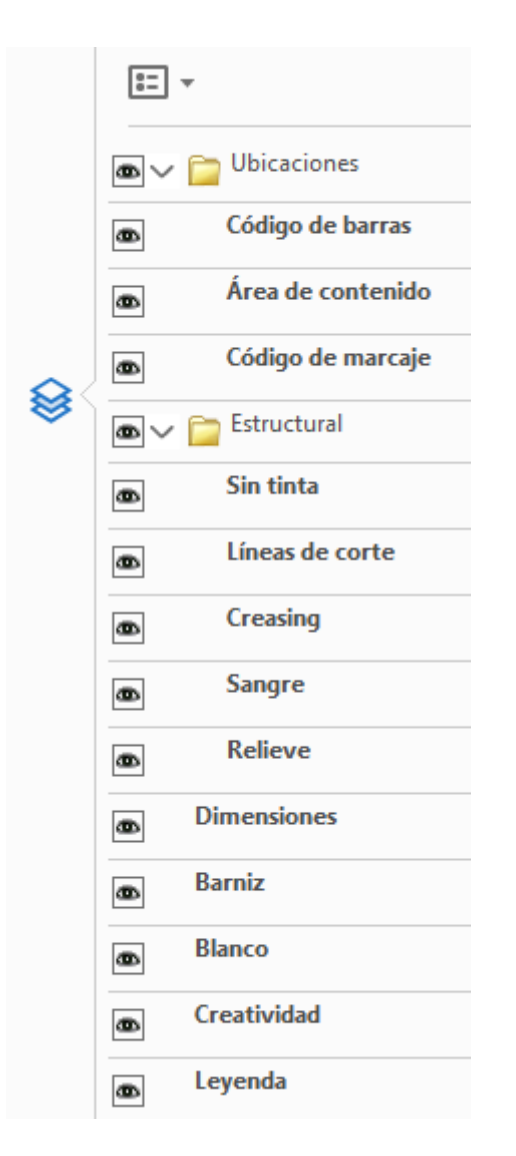

De este modo, los metadatos identifican las capas de forma sencilla e inequívoca y los programas preparados para su lectura los pueden procesar adecuadamente.

**Establecimiento de una estructura específica:** La cuarta obligación es que las partes del proceso se estandarizan en ocho *grupos* posibles de capas, que se pueden dividir a su vez en *tipos* de elementos, que van a su vez un su propia capa.

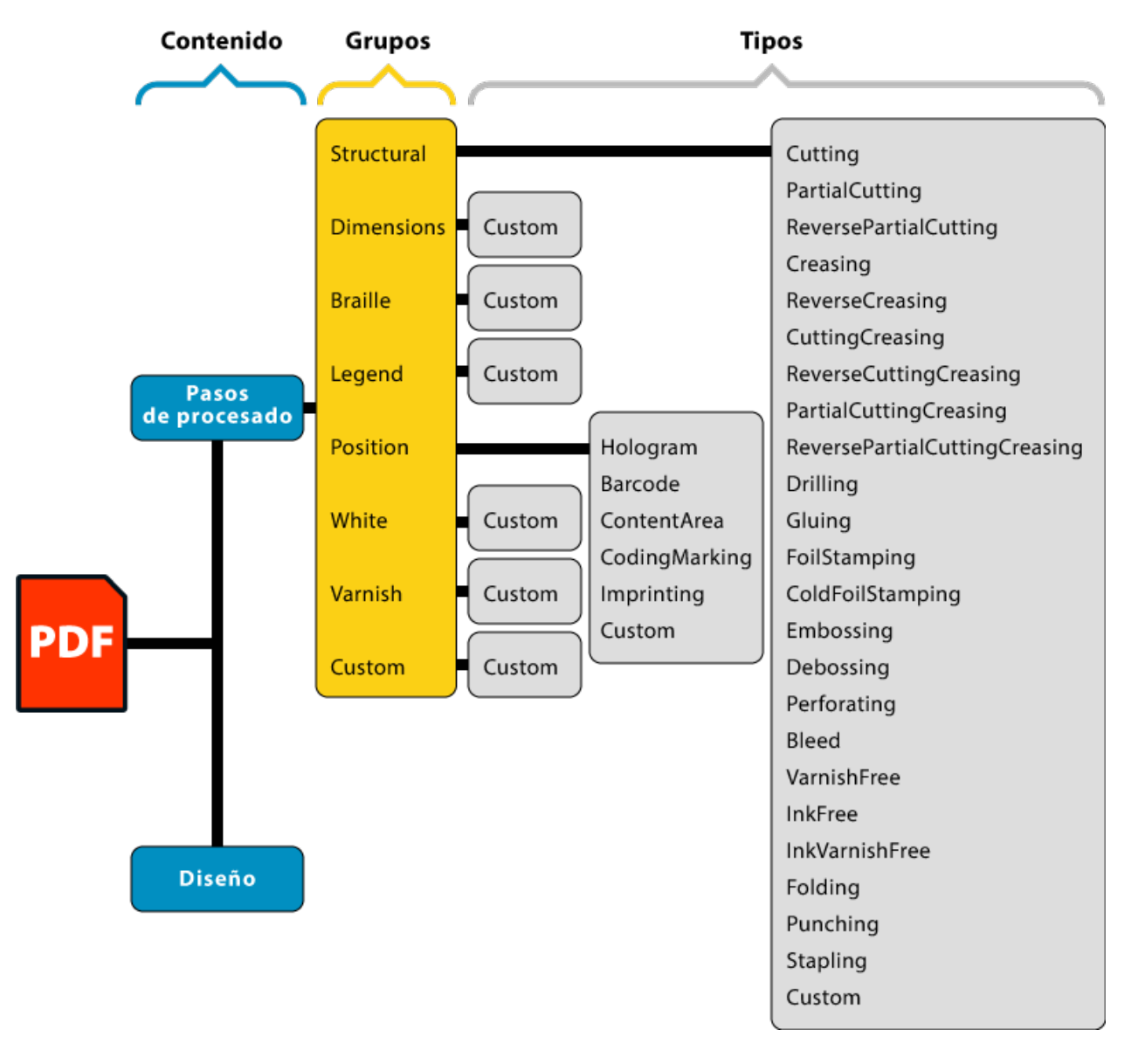

Los tipos pueden tener una denominación libre, a elección del usuario, salvo en dos de los grupos (Structural y Position), en los que hay varios tipos con una denominación establecida.

Un archivo no tiene porqué tener todos los grupos o tipos en su interior. En los grupos que no tienen tipos predeterminados no es necesario establecer una subcapa.

**Colores utilizables:** Los elementos de pasos de procesado que van encima de los elementos de diseño (por ejemplo, las marcas de corte ("Cutting") o plegado ("Folding") deben ir en un color directo que sobreimprima sin transparencias. El nombre de este color puede ser cualquiera salvo los nombres reservados (Cian, magenta, All, Black, etc.)

Los elementos que no van superpuestos sobre el diseño pueden ir en cualquier modo de color o transparencia

# **Los grupos**

Como hemos indicado, los objetos del proceso deben ir cada uno en su propia capa dependiendo de a qué parte del proceso pertenecen; por ejemplo: Los elementos que definen dimensiones y medidas deben ir todos en una misma capa, mientras que los que indican zonas de barniz deben ir juntos en otra.

Cada capa de de los elementos del proceso debe identificarse en sus metadatos con una identificación concreta, que detallamos más abajo (sin traducir). El nombre de cada capa, puede ser el mismo que en los metadatos o adecuarse a la conveniencia de cada empresa.

Los grupos posibles son siete: Structural, Dimensions, Braille, Legend, Position, White y Varnish (más uno opcional personalizado *(custom)* que los usuarios pueden crear si los otros no cubren sus necesidades):

- "Structural": Este grupo incluye todos los objetos que definen los pasos de proceso que un archivo debe tener. Es posiblemente el grupo principal.
- "Dimensions": Debe contener todos los objetos que definan las medidas (líneas indicativas, textos, definición de las unidades de medida, escala, etc.)
- "Braille": Ese grupo debe contener toda la información que pueda haber referida al uso de datos en Braille para personas ciegas o con baja capacidad visual.
- "Legend": Aquí deben incluirse todos los textos y elementos que describan el producto y añadan información técnica; por ejemplo: tiras de color, parches identificando el uso de las muestras de color y sus nombres, marcas de registro o similares.
- "Position": Este grupo contiene todos los objetos utilizados para indicar dónde van algunos elementos (códigos de barras, el contendio principal, etc.).
- "White": Aquí deben ir los objetos que deben imprimirse como una cama de tinta blanca para mejorar la reproducción de otros objetos cuando se imprime sobre soportes difíciles (metálicos, oscuros, transparentes, etc.).
- "Varnish": Aquí van los objetos que se imprimen con un barniz o similar.
- "Custom": Aquí es donde se ubica algún paso de procesado que no encaje con los anteriores.

## Los tipos

Cada grupo puede tener a su vez sub capas o capas dependient son personalizadas ompero hay dos grupos (Structural y Position que hay una serie de tipos que deben identificarse con unos me concretos:

#### Los tipos del grupo Structural

Este grupo admite 23 tipos predeterminados y unuo poemo ponalizad

- "Cutting ": En esta capa van los trazados o elementos que indi de corte internas o externas del envase o etiqueta.
- "PartialCutting ": En esta capa deben ir los trazados o element indican líneas de corte parciales; es decir: Que cortan el m todo, dejándolo listo para separarse con una leve presión d por ejemplo trocosu eles de semicorte
- 'ReversePartialCutting ": Aquí deben ir los trazados o elementos indican líneas de corte parciales invertidos; es decir: Que parcialmente el material por el lado reverso de la hoja impr semicorte invertido.
- "Creasing ": En esta capa se colocan las marcas de hendido pa plegados o dobleces.
- 'ReverseCreasing ": ZAquí van las marcas de hendido invertido; que van en el lado contrario al que se a Corde aissinage "n. la capa "
- "CuttingCreasing ": En esta capa van los elementos con los que se va hendiendo y cortando de forma discontinua.
- . 'ReverseCuttingCreasing ": En esta otra capa se colocan En esta d los elementos con los que el substrato se va hendiendo y co discontinua en el lado contrario al Coutting Greasing erior. "
- "PartialCuttingCreasing ": En esta capa deben ir los trazados o e que se va hendiendo y cortando de forma discontinua y parc
- 'ReversePartialCuttingCreasing ": En esta capa deben ir los trazad elementos que se va hendiendo y cortando de forma discont sustrato por el lado contrario que la capa anterior " PartialCuttingCreasing ".
- 'Drilling ": En esta capa deben ir los elementos que hacen un sustrato con un tamaño concreto.
- "Gluing ": En esta capa de "encolado" deben ir los elementos zonas de aplicación de adhesivos o pegamentos.
- 'FoilStamping ": En esta capa van los elementos que deben apli [termogra](http://www.glosariografico.com/termografia)fiediante calor.
- "ColdFoilStamping ": En esta capa van los elementos que deban con el sistema de termografía me ta biloda Feonilicío
- 'Embossing ": En esta capa van los elementos que deben aplica altorrelieve.
- "Debossing ": En esta capa van los elementos que deben aplica bajorrelieve.
- 'Perforating ": Aquí se incluyen los cortes con líneas de punto
- · 'Bleed ": Este capa incluye los elementos que indican la zona
- · 'VarnishFree ": Esta capa indica qué zonas del documento debe barniz.
- "InkFree ": Esta capa indica qué zonas del documento deben ir tinta; es decir: Las áreas que no se imprimen.
- . "Folding ": En esta capa van los elementos que indican un plegado e sin hendido.
- "Punching ": Aquí van los elementos que indican una perforació elementos como ojales, abrazaderas o similares.
- · 'Stapling ": Esta capa sirve para marcar la ubicación de las gi

#### Los tipos del grupo Position

Este grupo admite cinco tipos predeterminados y (cunstome) sonaliz Estos tipos sirven para indicar la posición en la que se van a c habituales en etiquetas y embalajes y que muchas veces son va

Advertencia: stas capas incluyen elementos gráficos (por ejempl vetoriales) para indicar la posición, pero no incluyen el elemen

- "Hologram ": Esta capa marca la posición en la que se debe col Holograma.
- . Barcode ": Este tipo indica la ubicación de un código de barra
- ContentArea ": Esta capa indica las quías que delimitan la zon coloca contenido de imagen o texto relevante para el diseño.
- "CodingMarking ": Esta capa sirve para marcar la zona en la que información adicional (números de lote, fechas de consumo producción, etc.)
- · 'Imprinting ": En esta capa se referencia la ubicación de otros como nombres de cliente o empresa que suelen ser datos va similares.

"Custom": Aquí es donde se ubica algún paso de procesado que no encaje con los anteriores.

Los pasos de procesado ISO 19593-1 y sus metadatos son compatibles con aquellos estándares de PDF que admiten el uso de capas; por ejemplo: PDF/X-4 y PDF/X-6.

# **Ejemplos de archivos con pasos de procesado**

El Grupo de Trabajo de Gante (Ghent Workgroup), el organismo encargado del desarrollo de este estándar, tiene en su sitio web como ejemplo unos archivos PDF que aplican y cumplen este estándar. Recomendamos descargarlos y examinarlos para entender cómo se aplicar el estándar en un documento de trabajo. Ver un documento que aplica el estándar ayuda mucho a entenderlo.

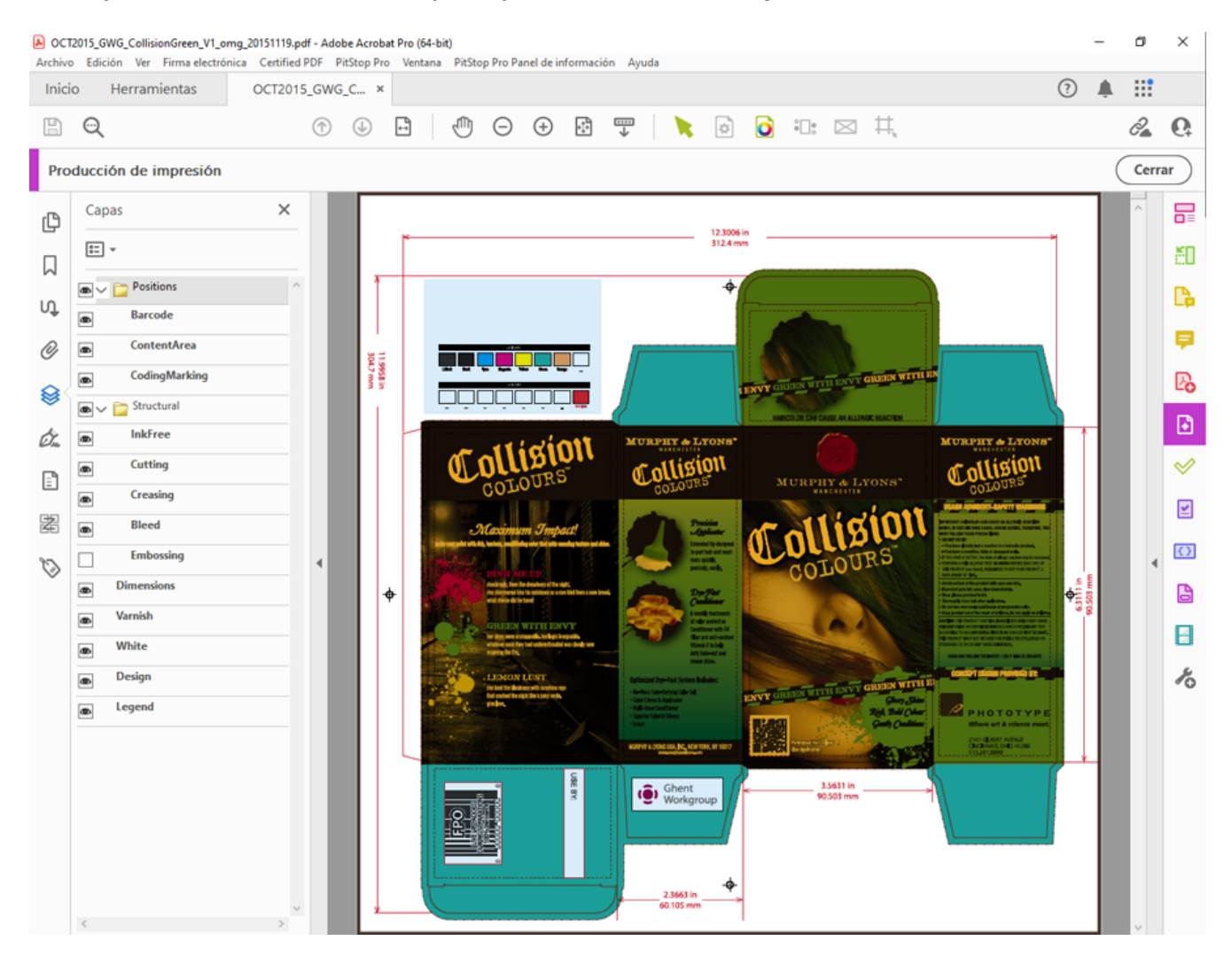

La imagen superior es una captura de pantalla de uno de estos ejemplos.

# **Con qué se puede aplicar el estandar**

Todo esto es muy interesante pero, ¿cómo puede aplicar un diseñador estos estándares a sus trabajos? o, ¿cómo puede una empresa indicarle a sus proveedores de diseño que lo hagan?

En una tecnología tan rápidamente cambiante es difícil dar una respuesta que siga valiendo en unos meses, pero estas son las líneas generales:

No parece que Adobe tenga en mente que sus aplicaciones de diseño impreso (InDesign, Illustrator o incluso Photoshop) vayan a incorporar de forma nativa la capacidad de crear pasos de procesado estandarizados pero es muy probable que terceras empresas sí creen o añadan a sus plugins esa capacidad (ese es el caso parcialmente de Enfocus PitStop, por ejemplo, como plugin de Acrobat).

Las principales empresas relacionadas directamente con el sector de embalajes y etiquetas ya han adoptado este estándar. Ese es el caso de Esko, el gigante del sector (ArtPro+) o de otras compañías importantes como Callas (pdfToolBox), Global Graphics o HYBRYD.

En todo caso, lo más importante para un diseñador es aprender a trabajar con vistas a que su trabajo pueda aplicar fácilmente este estándar: Si entendemos el concepto de que cada fragmento del proceso de creación de un embalaje o manipulación de un impreso debe ir en su propia capa (capa de PDF, que no quere decir capa del programa de diseño) y creamos esas capas utilizando la lógica del estándar aquí descrita en cuanto a llamar de una manera consistente a las capas y colores directos, es muy posible que el trabajo pase a tener aplicado dicho estándar con poco esfuerzo.

Como siempre, conviene estar atentos a las novedades del sector.